#### <span id="page-0-0"></span>**DAFTAR ISI**

#### **HALAMAN JUDUL**

# PERNYATAAN KEASLIAN TUGAS AKHIR PERSETUJUAN DOSEN PEMBIMBING PERSETUJUAN TIM PENGUJI TUGAS AKHIR DAFTAR ISI  $1.5.1$  $1.5.2$

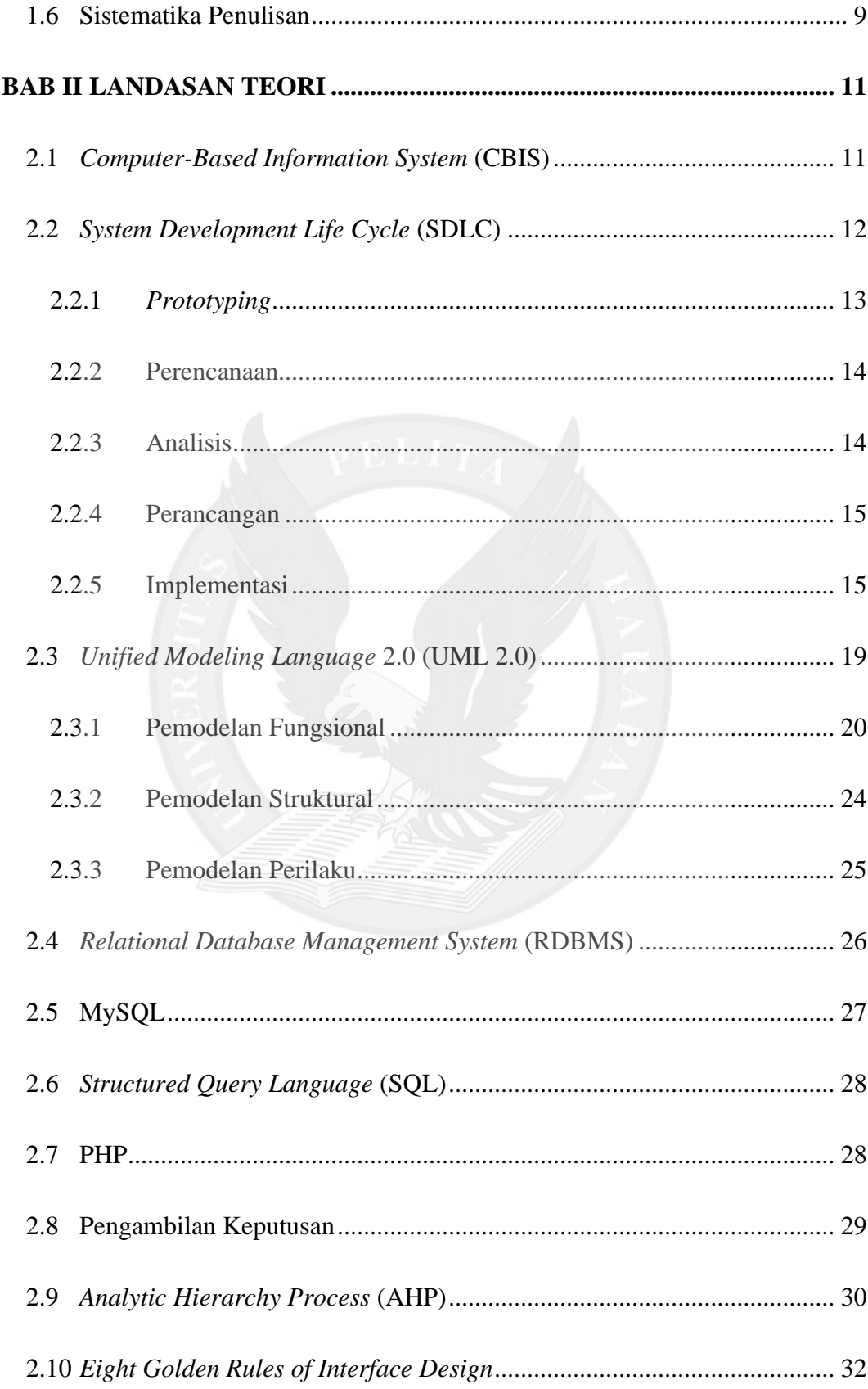

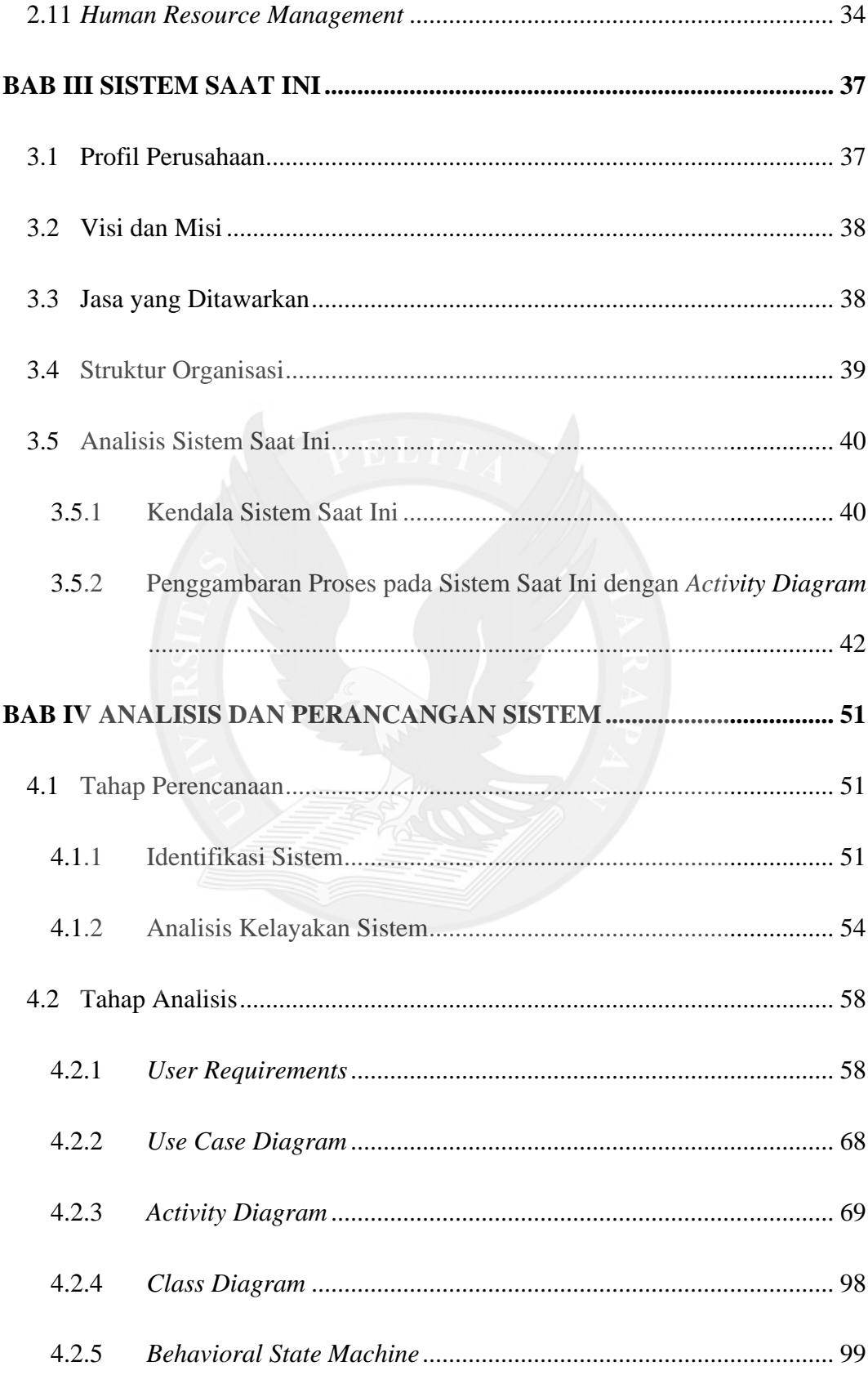

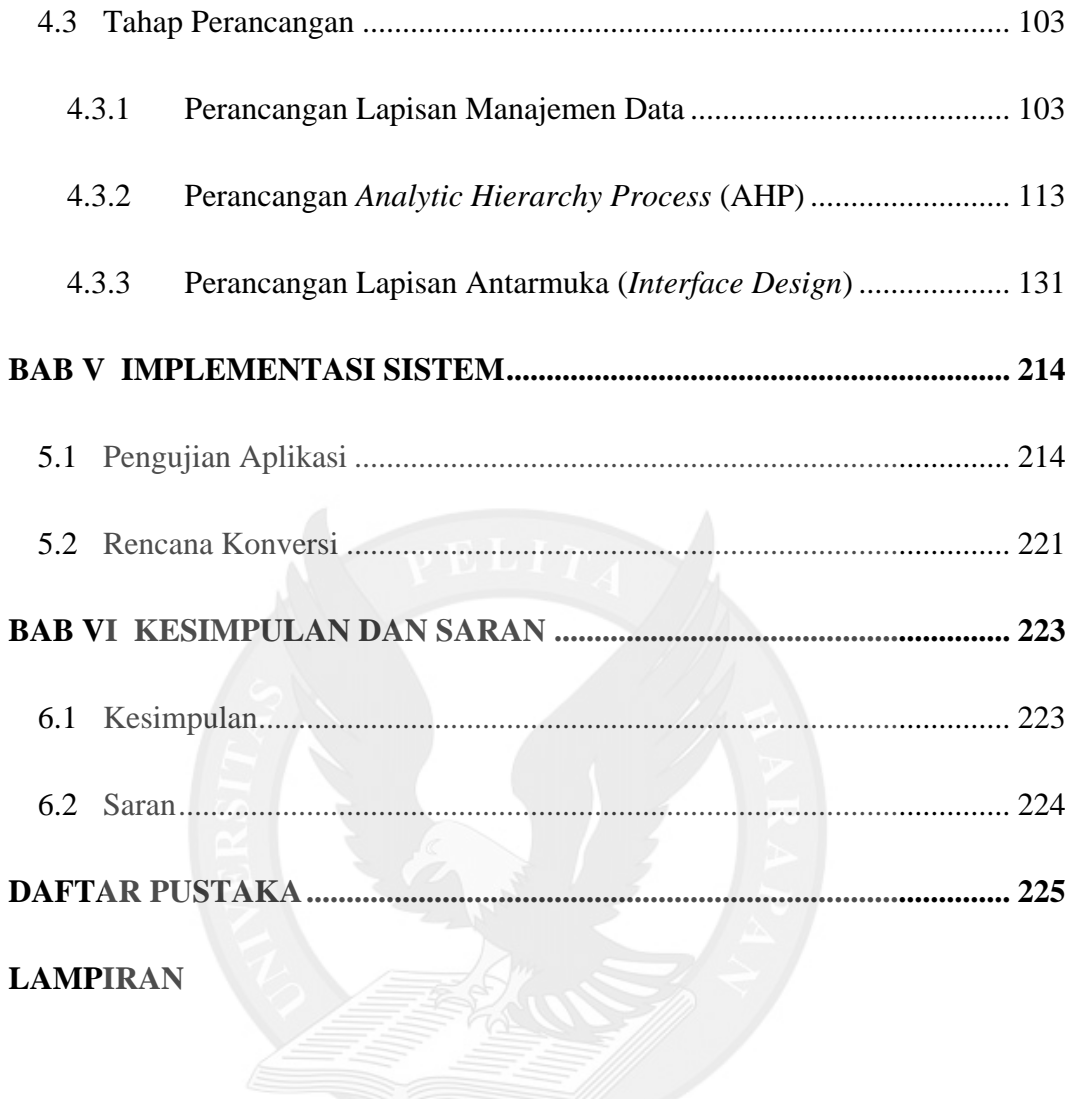

## **DAFTAR GAMBAR**

<span id="page-4-0"></span>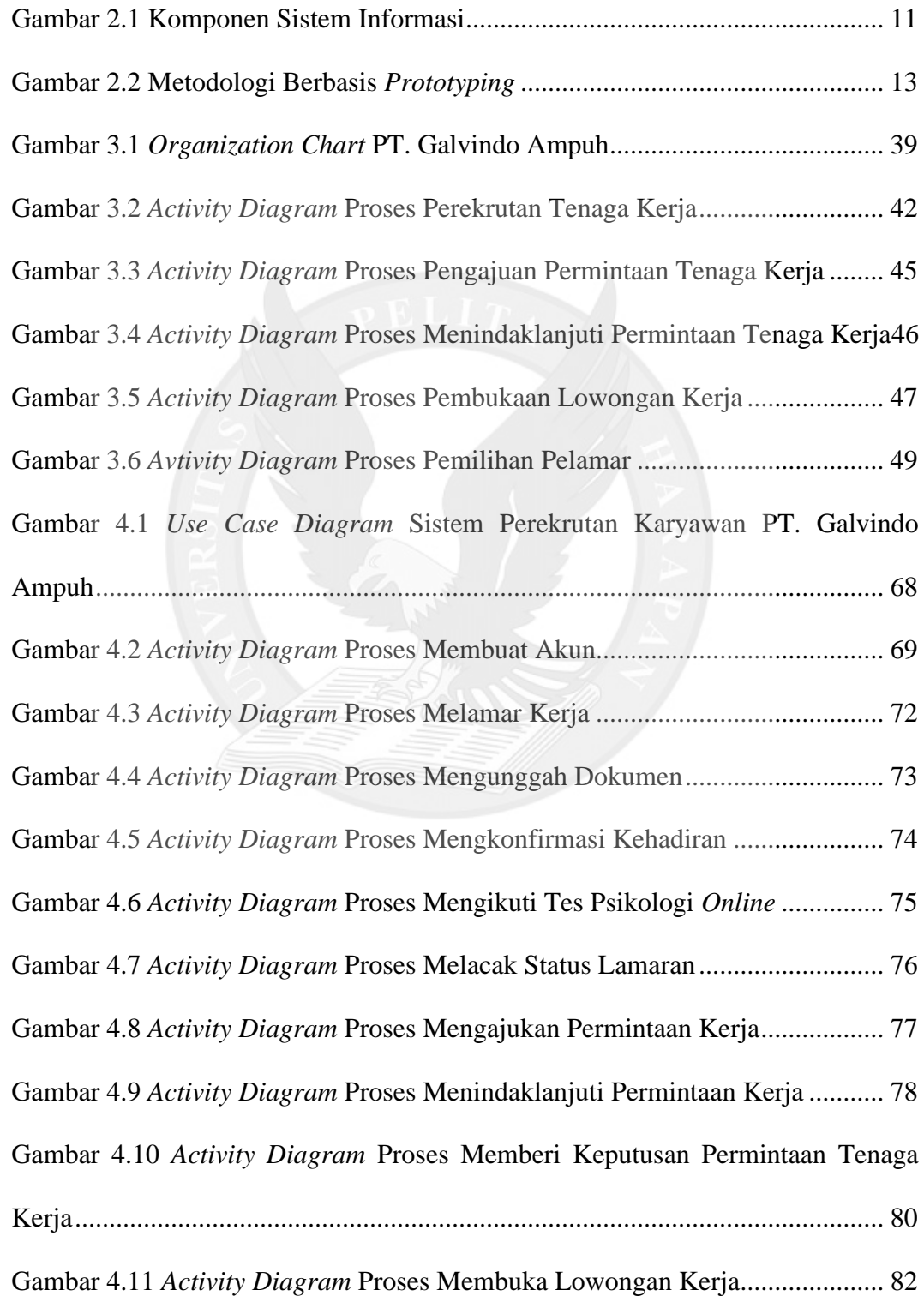

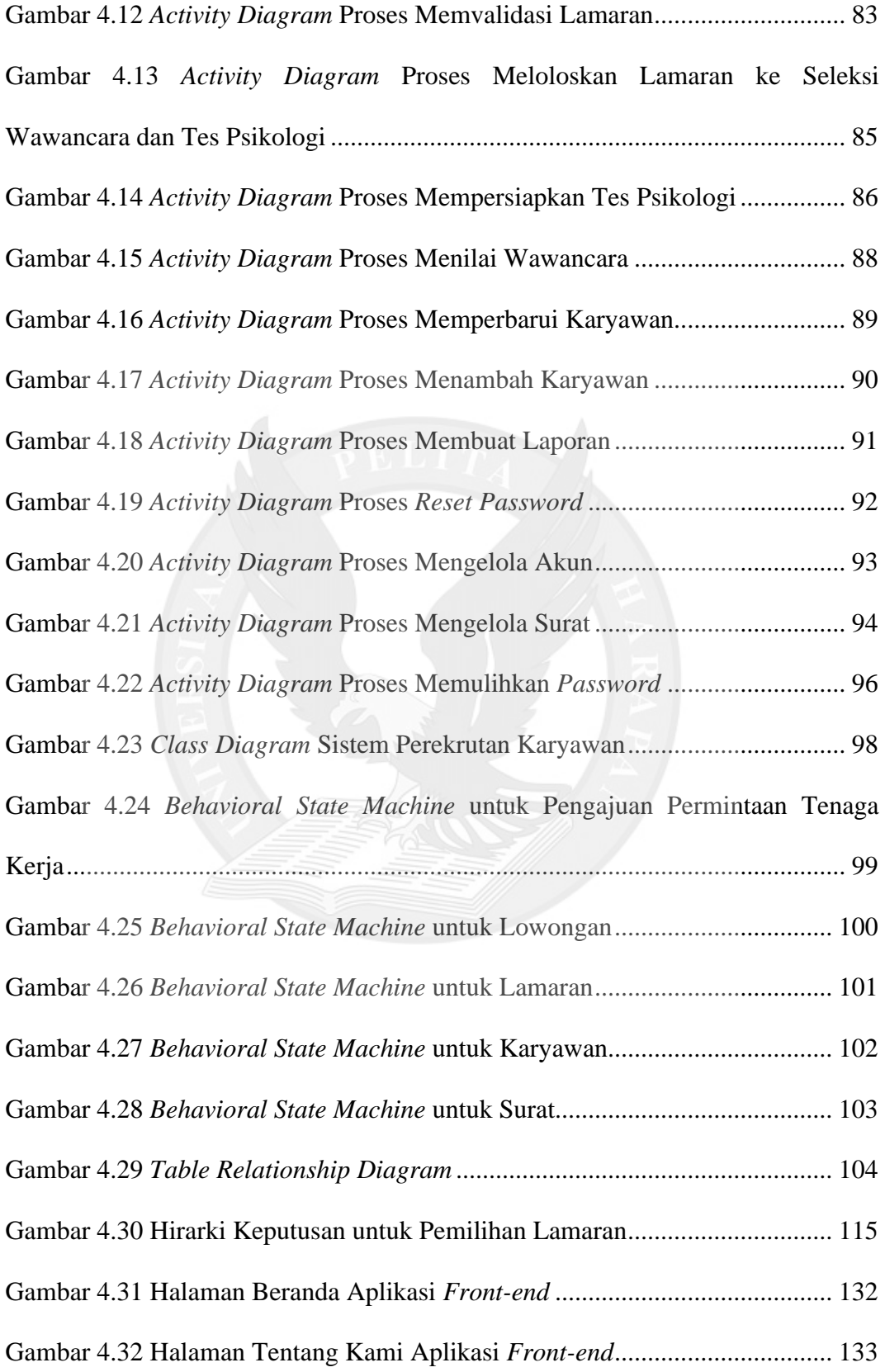

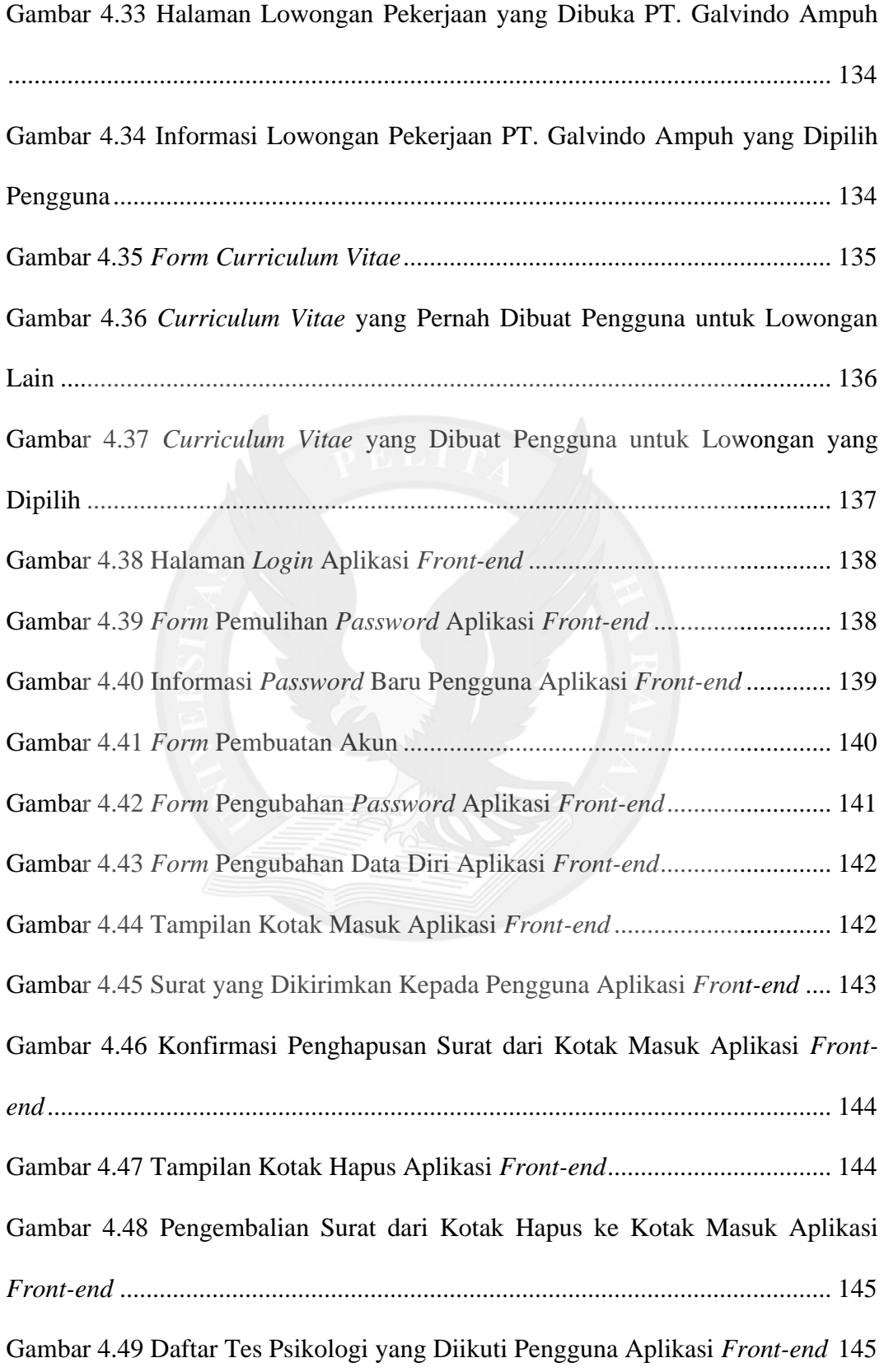

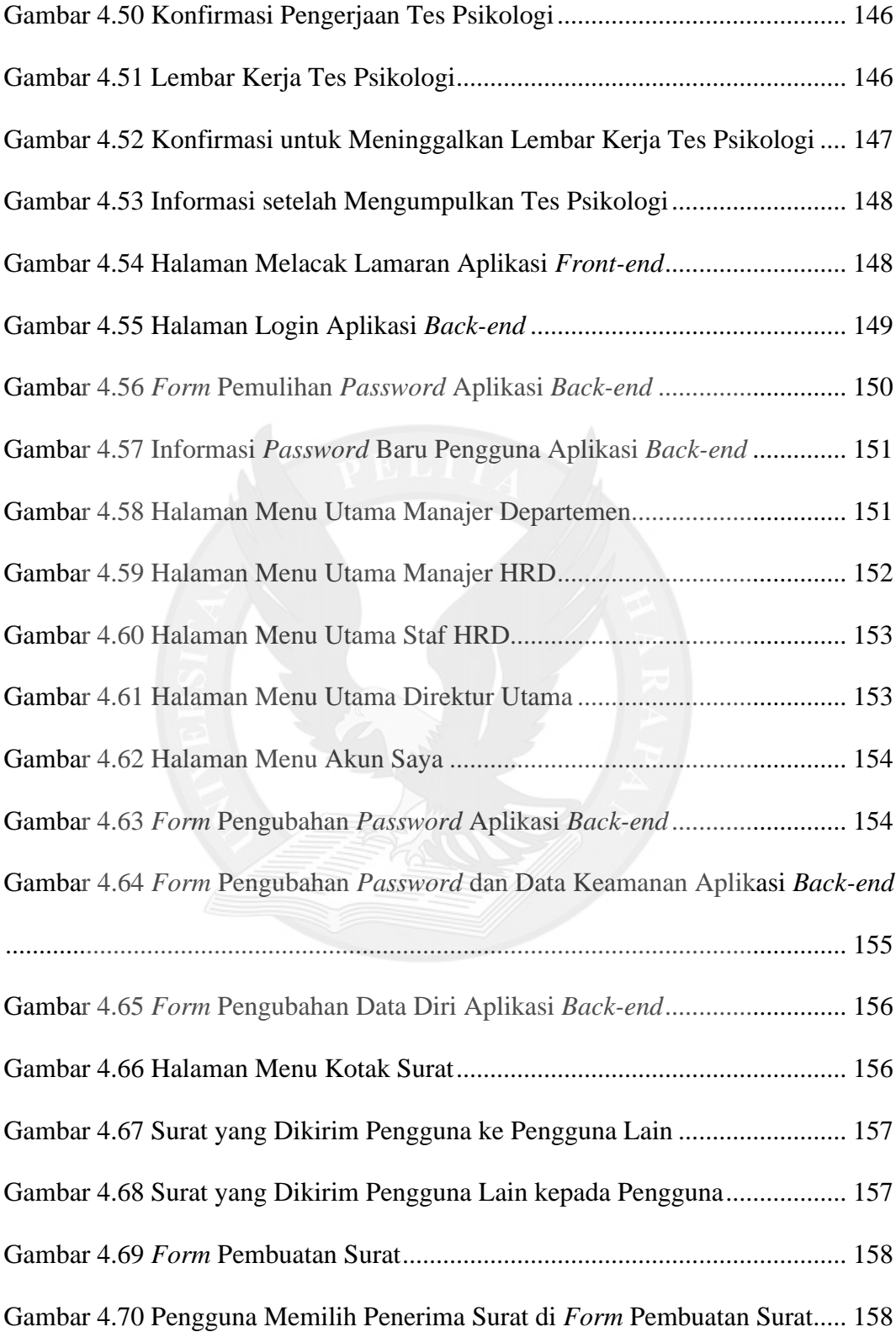

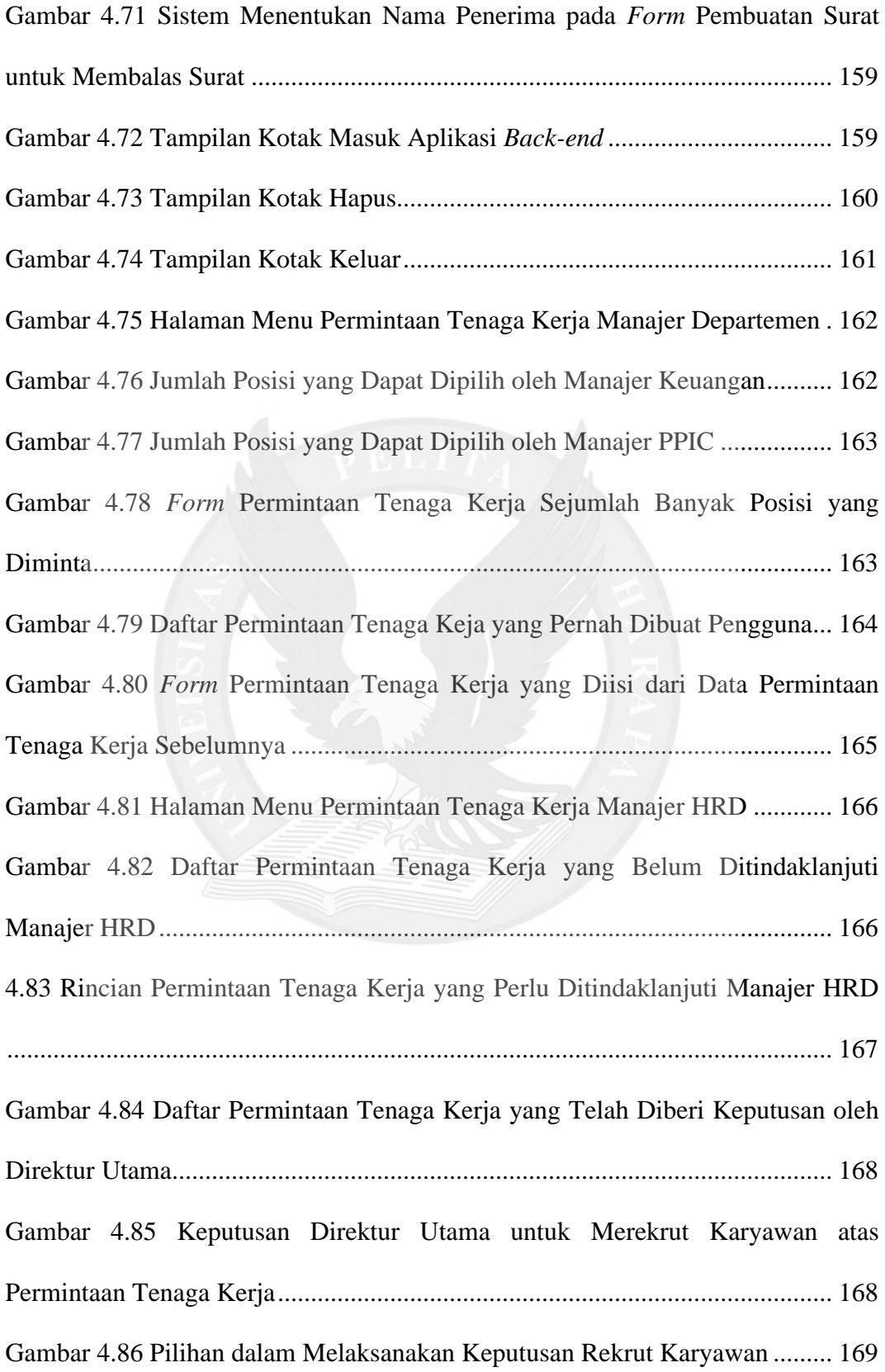

Gambar 4.87 Hasil Seleksi Pelamar yang Pernah Melamar untuk Memenuhi Permintaan Tenaga Kerja Manajer Departemen Tanpa Membuka Lowongan... 169 Gambar 4.88 Sistem Mengidentifikasi Jumlah Pelamar yang Dipilih pada Menu Permintaan Tenaga Kerja Manajer HRD Melebihi Jumlah Permintaan Manajer Departemen ......................................................................................................... 170 Gambar 4.89 *Form* Pembukaan Lowongan ........................................................ 171 Gambar 4.90 Keputusan Direktur Utama untuk Memindahkan Karyawan dari Departemen PPIC ke Departemen Keuangan atas Permintaan Tenaga Kerja .... 171 Gambar 4.91 Hasil Pemilihan Karyawan dari Departemen PPIC yang Memenuhi Salah Satu Kriteria dalam Permintaan Tenaga Kerja Manajer Keuangan .......... 171 Gambar 4.92 *Form* Pemindahan Karyawan sesuai Permintaan Tenaga Kerja ... 172 Gambar 4.93 Surat Pemberitahuan Mutasi yang Disimpan sebagai PDF........... 173 Gambar 4.94 Surat Pemberitahuan Mutasi dalam PDF ...................................... 174 Gambar 4.95 Halaman Menu Permintaan Tenaga Kerja Direktur Utama .......... 174 Gambar 4.96 Tampilan Rincian Permintaan Tenaga Kerja yang Mendukung Pembuatan Keputusan atas Permintaan Tenaga Kerja oleh Direktur Utama...... 175 Gambar 4.97 Komposisi Karyawan di Departemen-departemen PT. Galvindo Ampuh................................................................................................................. 176 Gambar 4.98 *Form* Pengubahan Jumlah Karyawan Ideal Departemen.............. 177 Gambar 4.99 Halaman Menu Wawancara .......................................................... 177 Gambar 4.100 *Form* Pengubahan Jadwal Wawancara ....................................... 178 Gambar 4.101 Manajer Departemen Memasukkan Jumlah Soal Wawancara.... 179 Gambar 4.102 *Form* Pembuatan Soal Wawancara ............................................. 179

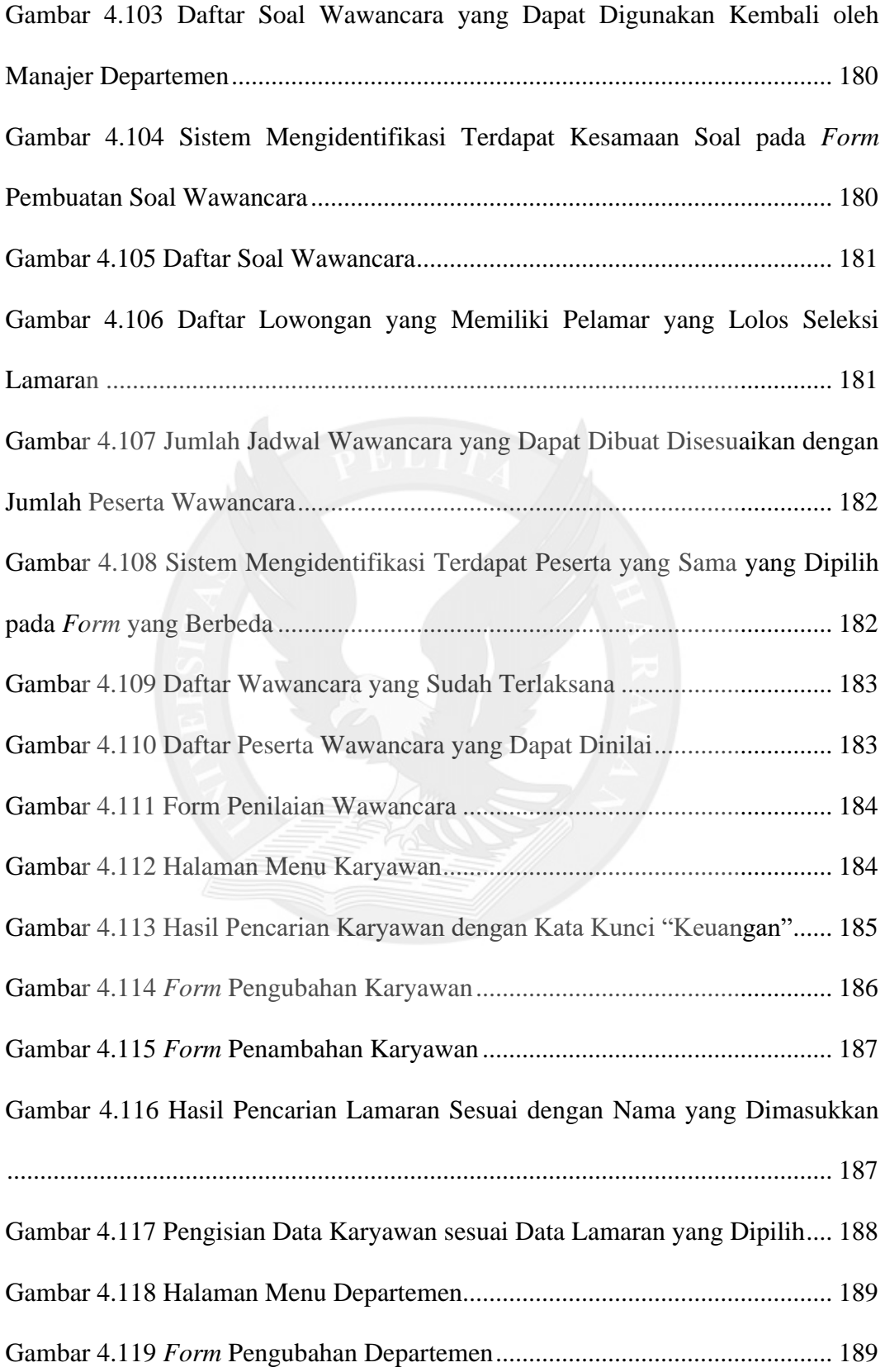

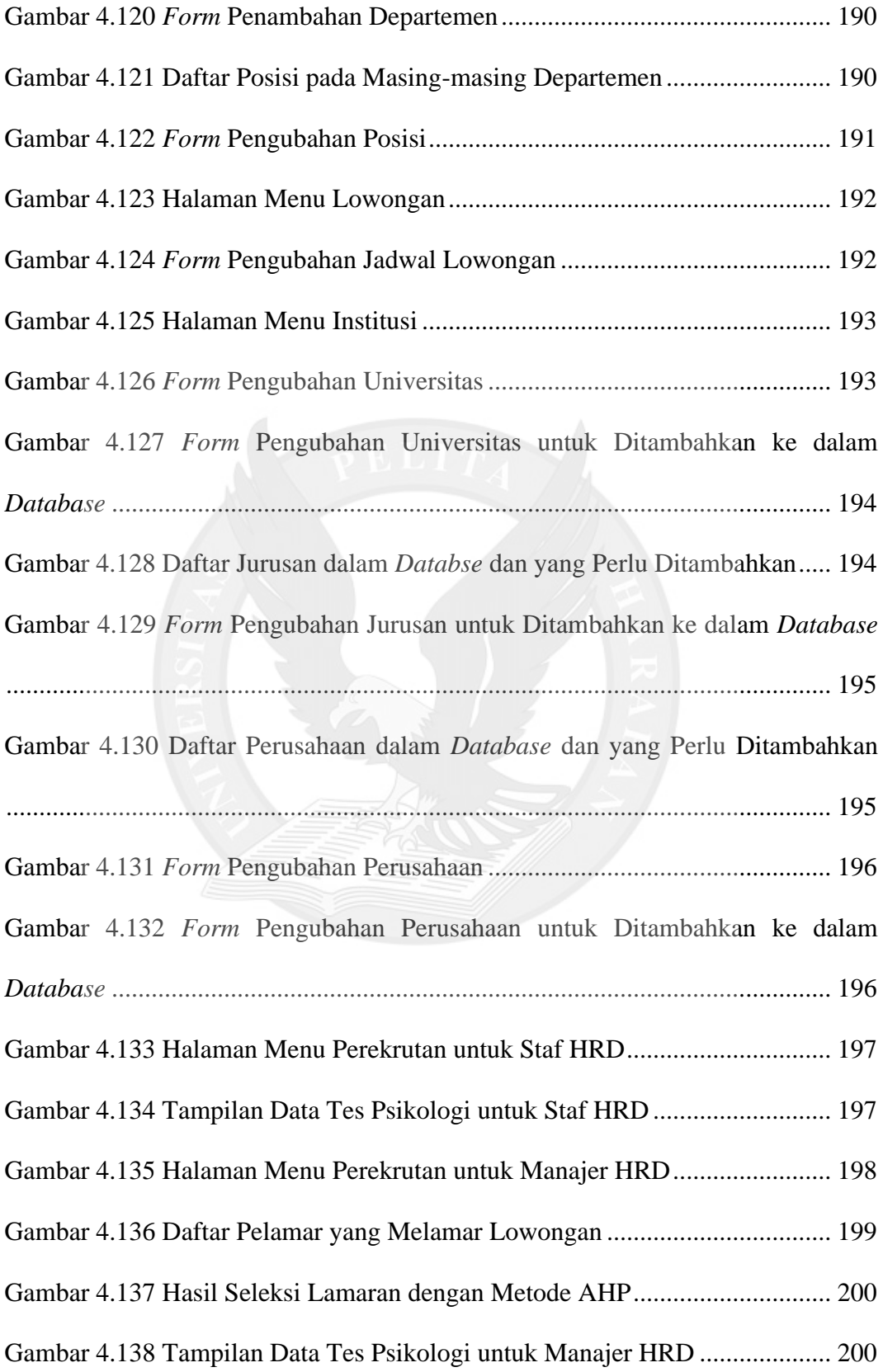

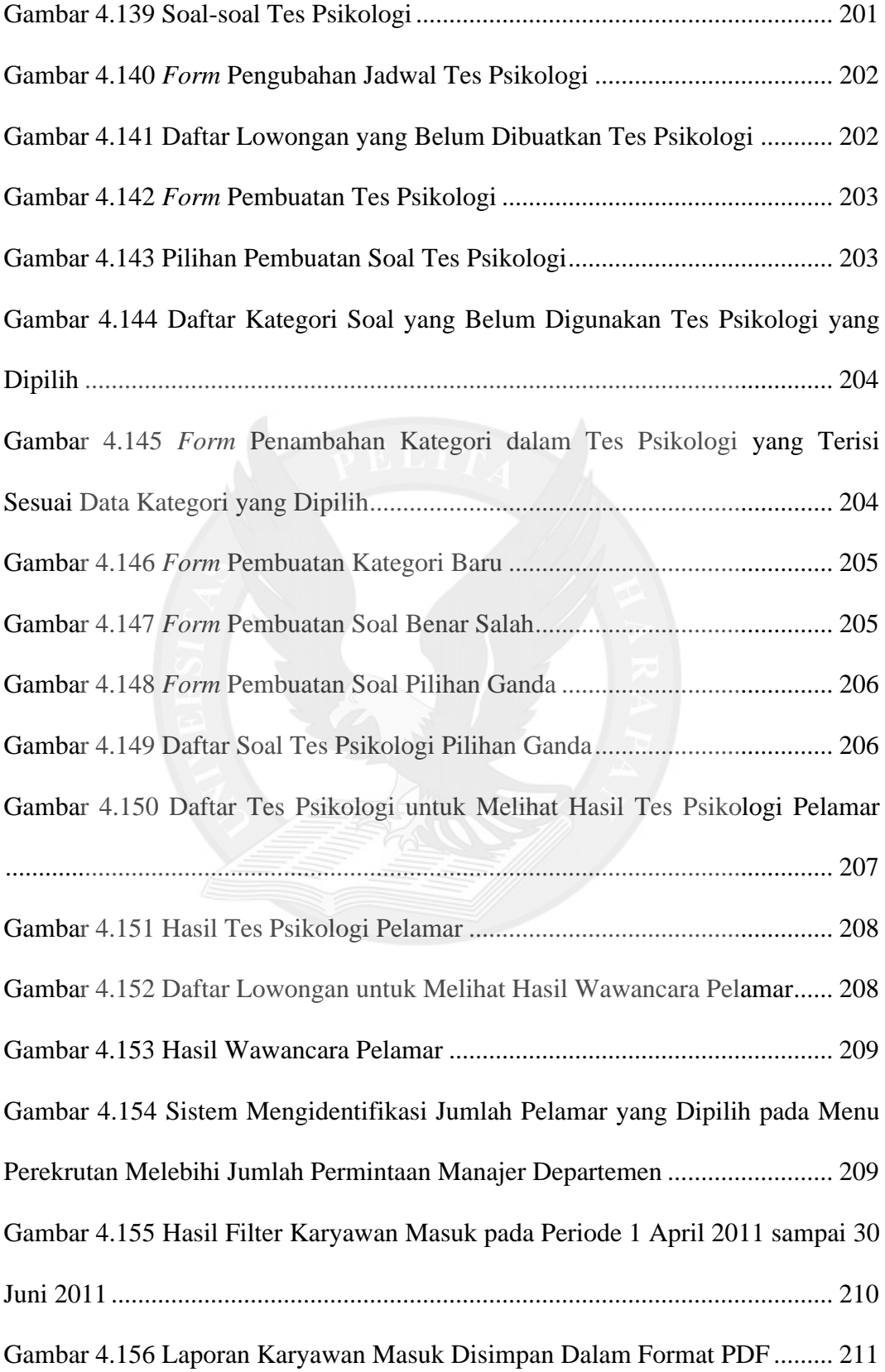

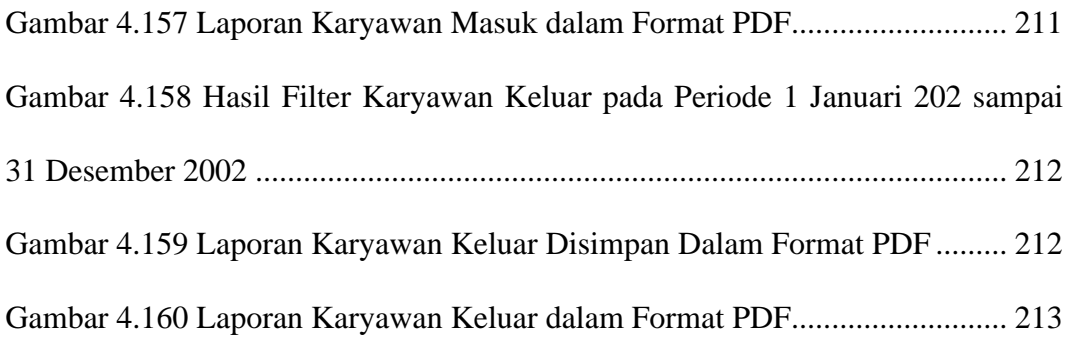

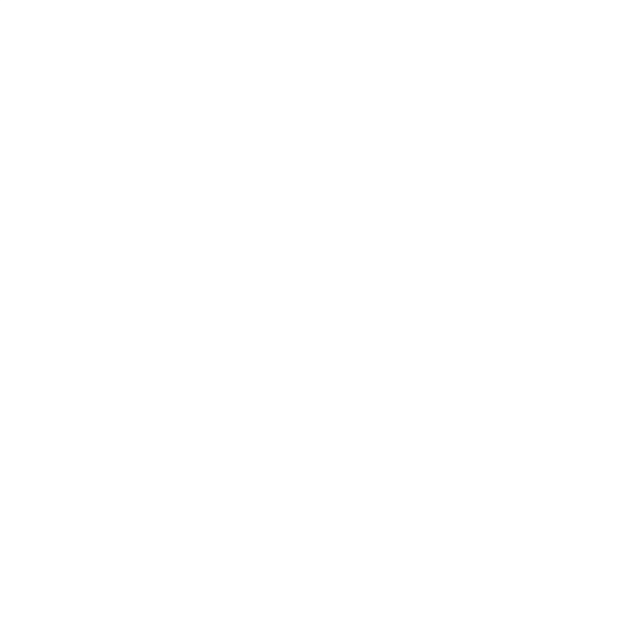

### **DAFTAR TABEL**

<span id="page-14-0"></span>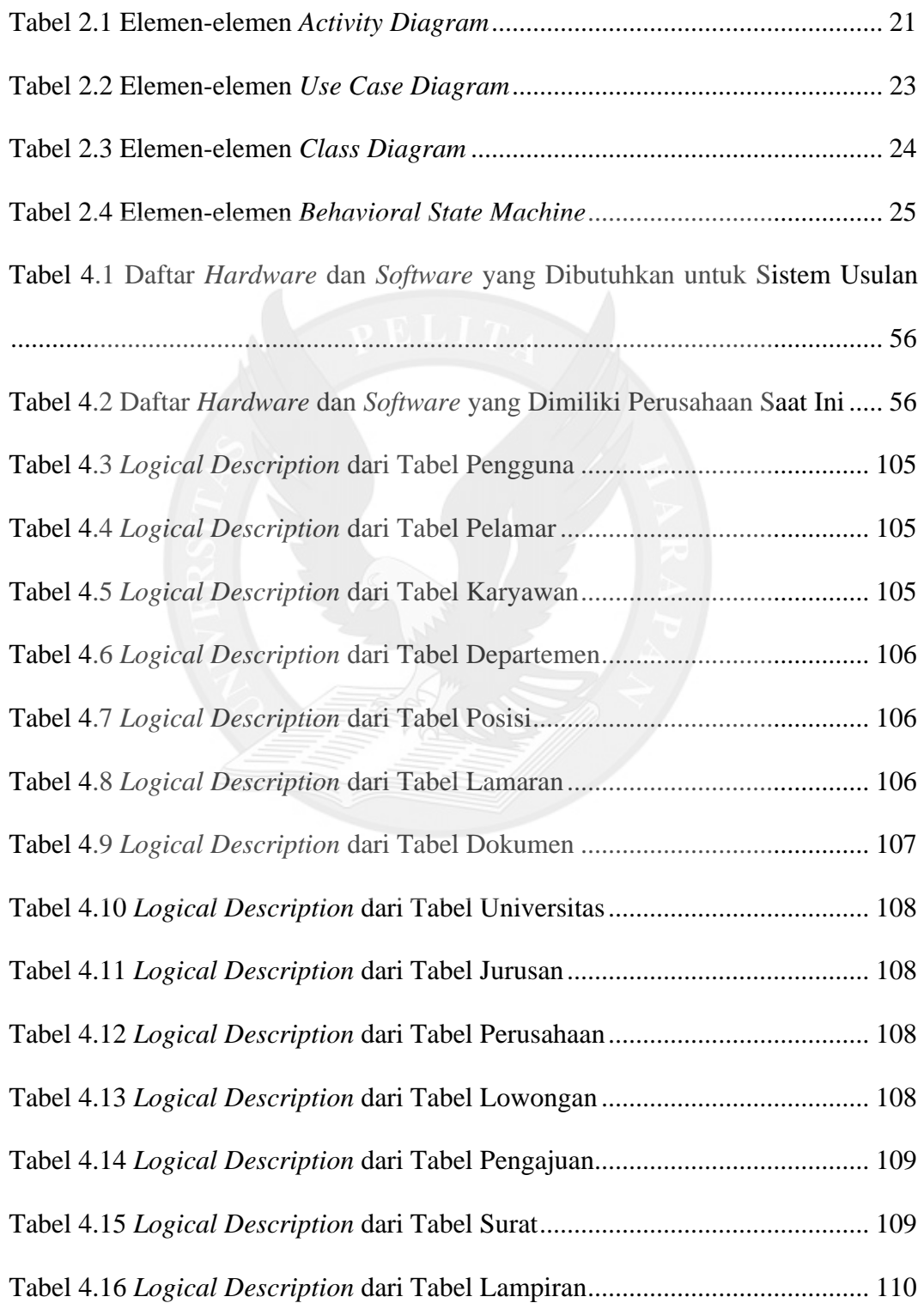

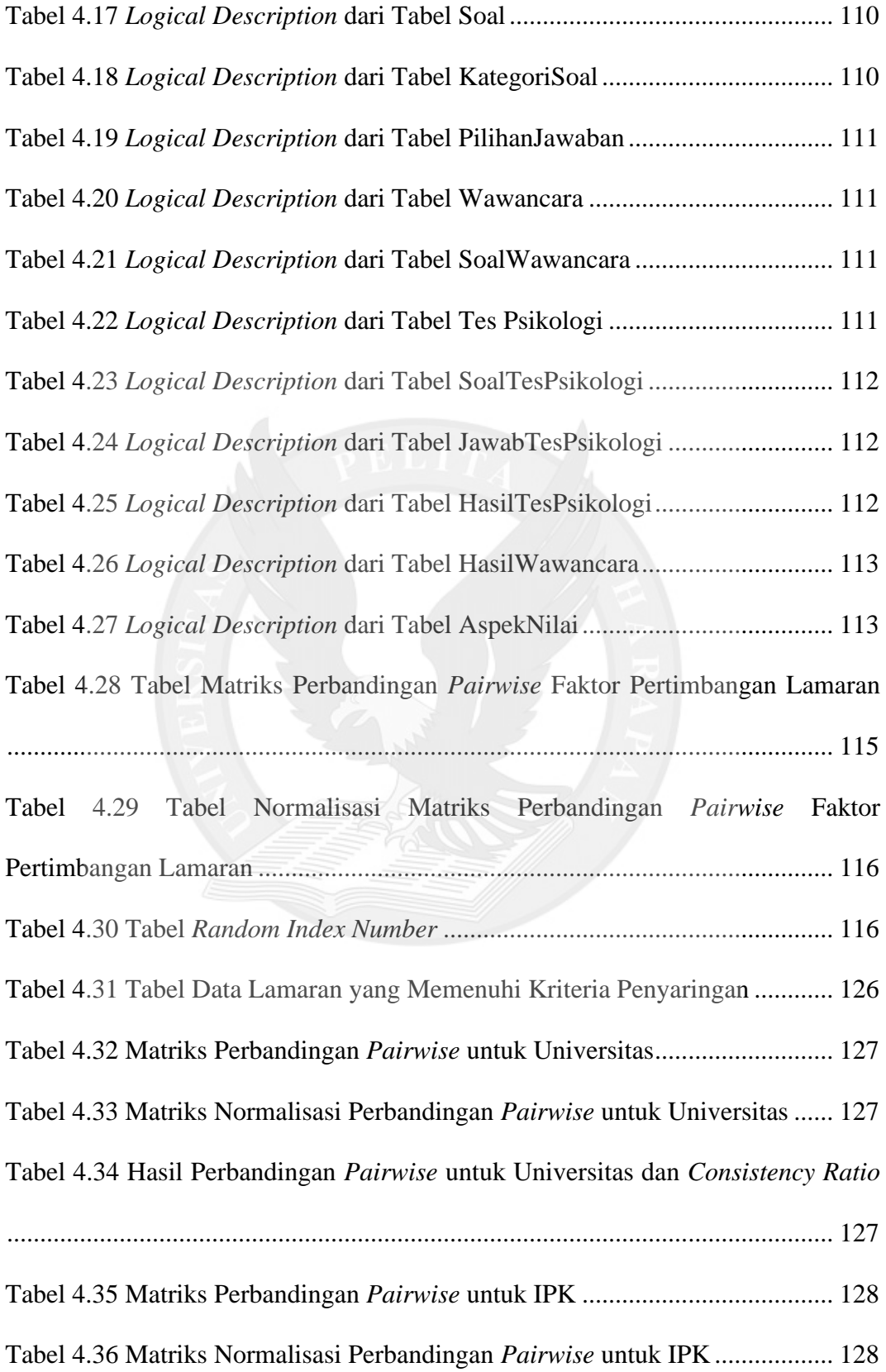

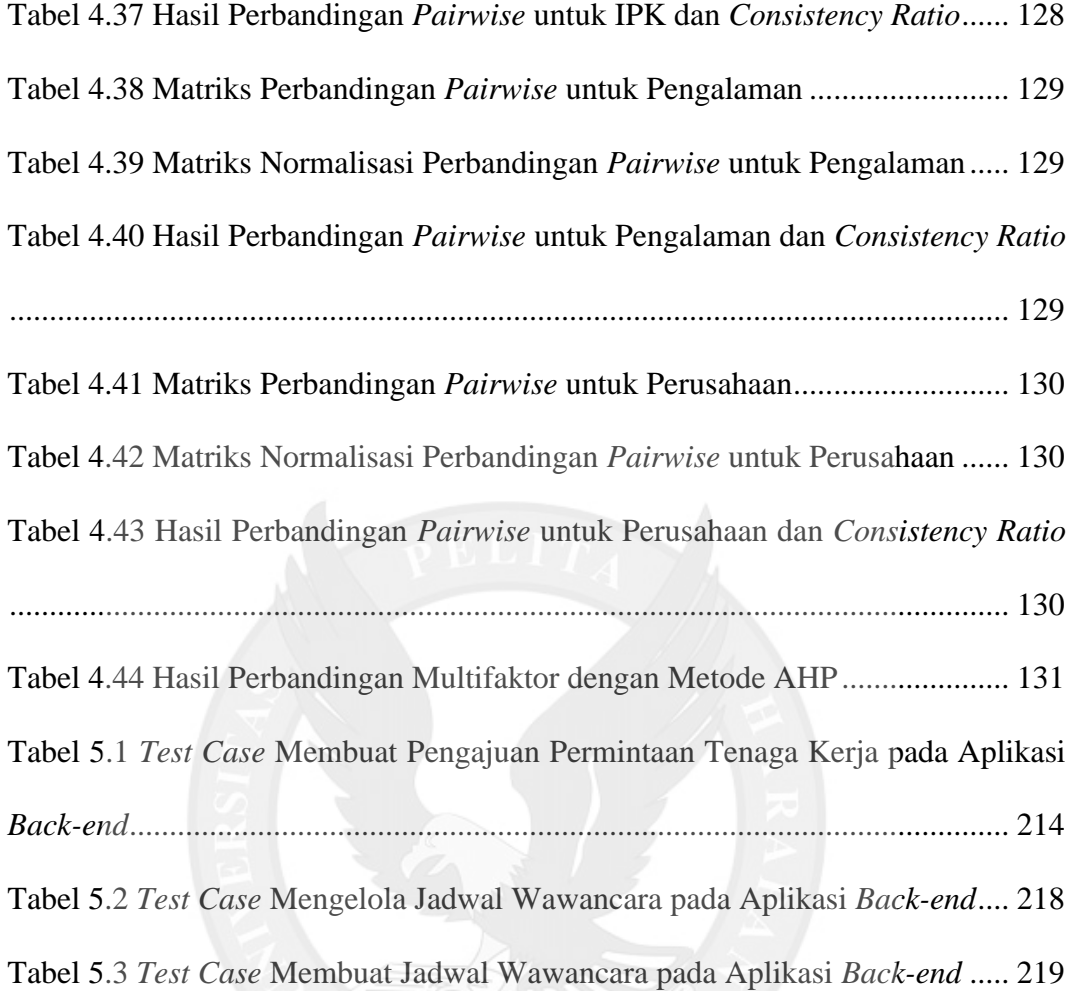

## **DAFTAR LAMPIRAN**

<span id="page-17-0"></span>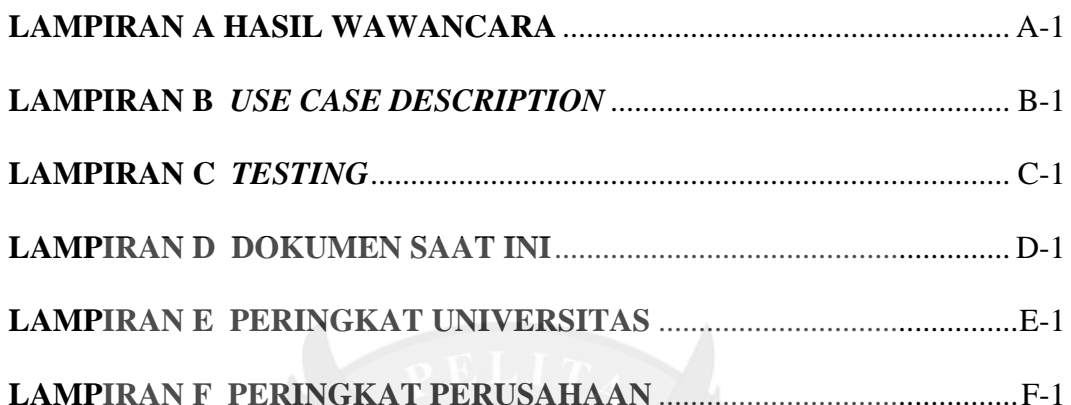

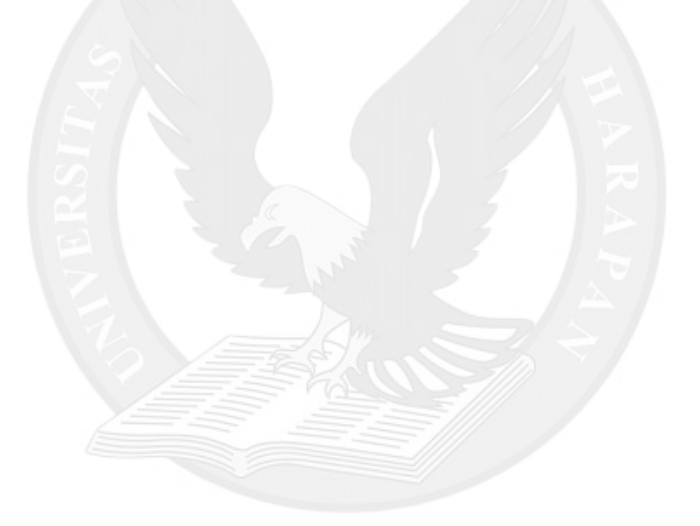